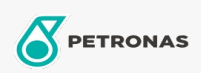

Olio Idraulico

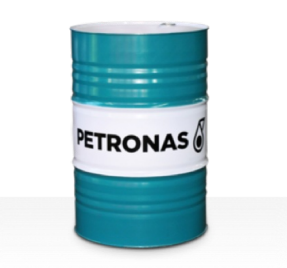

## PETRONAS Hydraulic Syn Bio

## Gamma:

Descrizione lunga: La serie PETRONAS Hydraulic SYN BIO è costituita da fluidi idraulici antiusura biodegradabili dalle prestazioni superiori appositamente sviluppati per le apparecchiature mobili utilizzate in condizioni atmosferiche estremamente calde o fredde e in zone sensibili dal punto di vista ambientale.

**A** Scheda tecnica del prodotto

Viscosità: 32

Specifiche industriali: ISO 15380 HEES Swedish Standard SS 15 54 34 Category AAV (2015) VDMA 24568 & 24570

Approvazioni / Soddisfa i requisiti - Only for IML: Blue Angel Eaton Brochure 03-401-2010 EU Ecolabel (UK/027/023) JCMAS P042 (HKB) (Only ISO VG326amp;46) Parker HF-1 / HF-2 / HF-6 USDA Biobased Vessel General Permit (VGP)

Settore (i): Produzione di energia (carbone)